КАК ЭТО [РАБОТАЕТ?](#page-2-0) [ТАРИФЫ](#page-4-0) [ЗАЯВКА](#page-7-0) \*

# ВИДЕОНАБЛЮДЕНИЕ в квартиру или дом с посуточной оплатой на время Вашего отсутствия

Установка за 10 минут! Просмотр с любого устройства! Тревога по Датчику движения и звука! Уверенность и спокойствие в подарок!

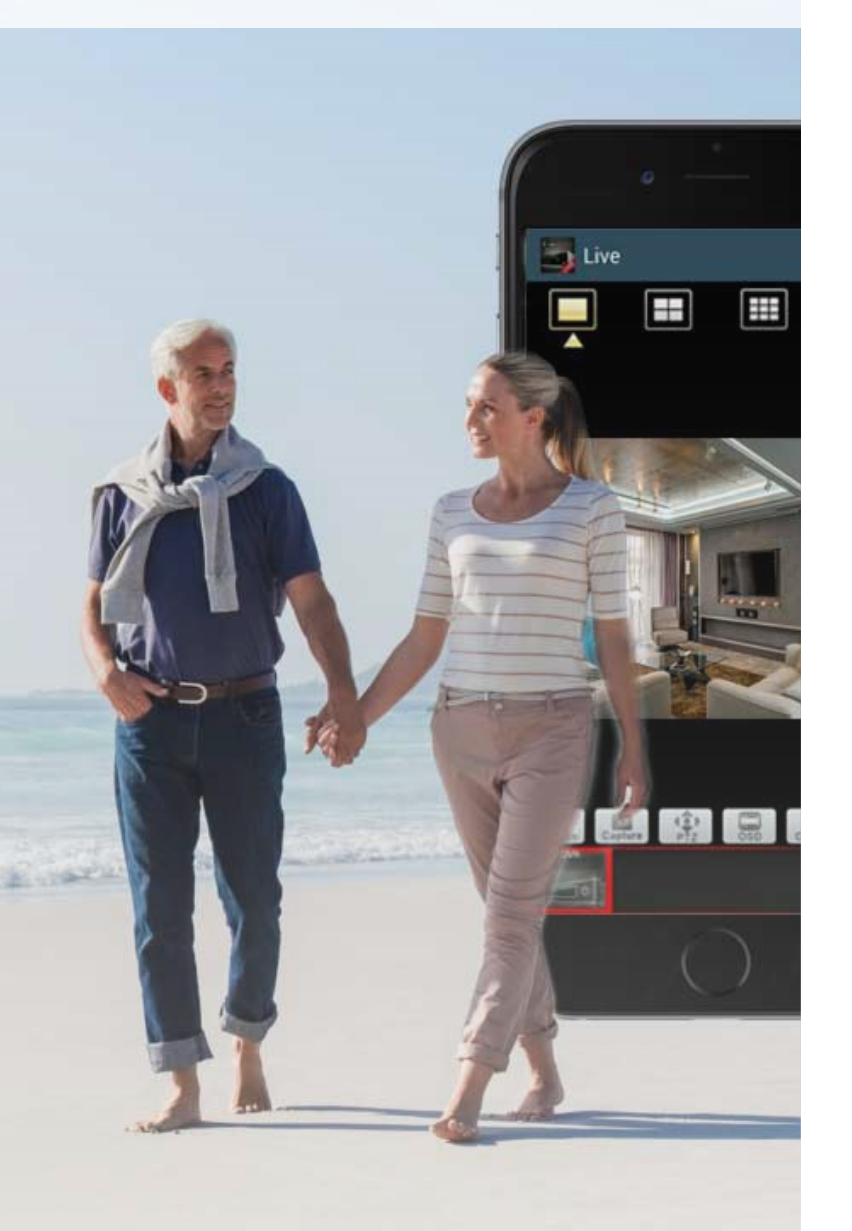

# Это необходимо когда несколько раз в год или всего единожды

### Вы едете в отпуск и хотите быть уверенным что дома все хорошо

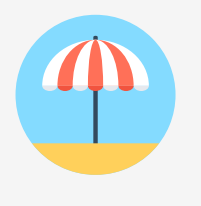

В любой момент Вы сможете посмотреть и убедиться что порядок не нарушен. При движении и громком звуке Вам поступит сигнал "тревога"

### Вы хотите знать как работает няня или домработница в Ваше отсутствие

Единственный способ быть уверенным в том, что Вы не зря платите деньги своему персоналу и что он достоин работать в Вашем доме это проведение периодических проверок

### Вы хотите понять чем занимается Ваш ребенок когда Вы на работе

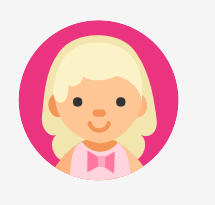

Ребенок или подросток находится большую часть дня один, без присмотра взрослых

### Вы хотите видеть чем заняты Ваши работники в рабочее время

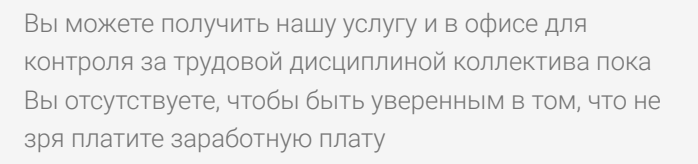

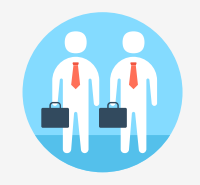

<span id="page-2-0"></span>**И покупать видео**наблюдение со стационарной установкой нет необходимости и экономической целесообразности [ВИДЕОНАБЛЮДЕНИЕ](http://xn----7sbbbumpjbzefhgudigd4qod.xn--p1ai/vns) ПОСУТОЧНО

Мы устанавливаем лучшую на 2017 год видеокамеру D-link 2630l

- Угол обзора 180 градусов - FULL HD разрешение - Встроенный датчик

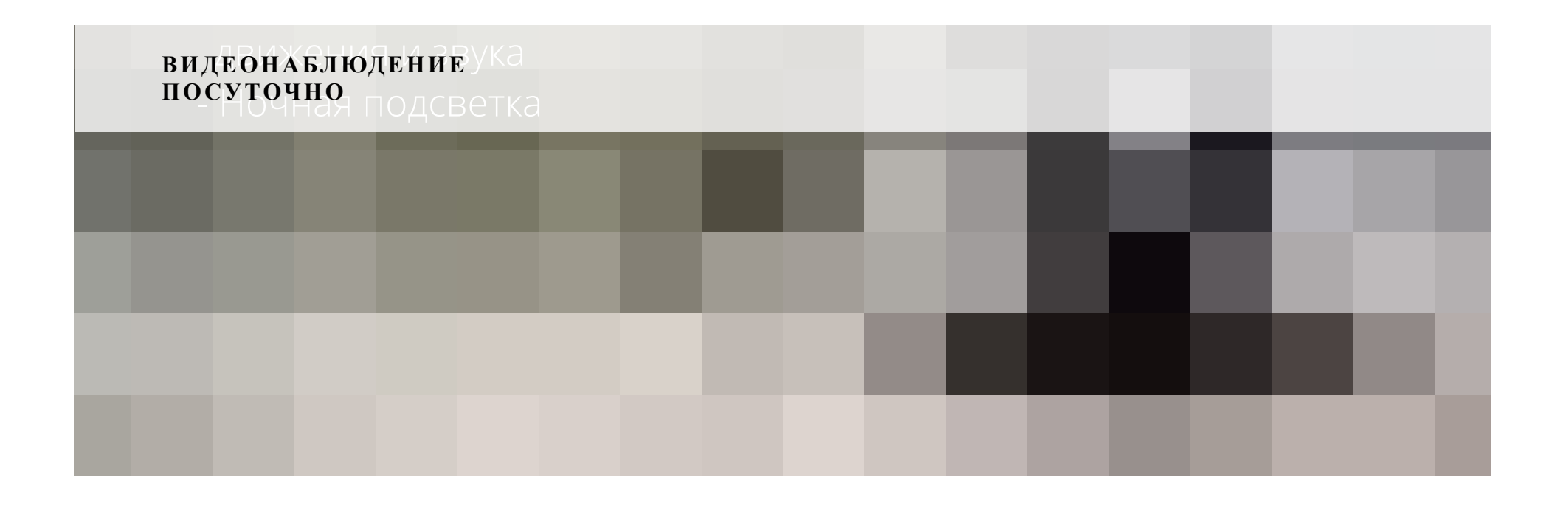

# <span id="page-4-0"></span>Тариф на услугу аренды камеры видеонаблюдения при наличии на объекте Wi-Fi интернета

### Сумма залога за камеру 10000 рублей

По окончании договора аренды возвращается за вычетом

израсходованных средств согласно тарифа

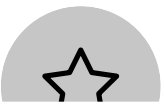

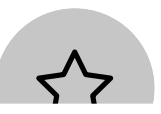

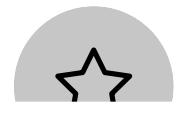

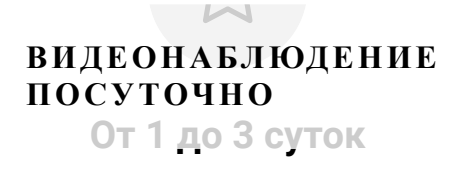

1500 рублей (разово)

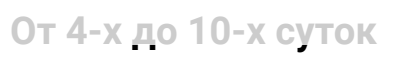

399 рублей / сутки

Начиная с 11 суток

99 рублей / сутки

заказчик: Помогите рассчитать стоимость аренды видеонаблюдения на 2, 5, 14 и 21 суток?

менеджер: Стоимость услуги рассчитывается следующим образом: Подробный расчет на 14 дней Первые 3 дня оплачиваются единоразово 1500 рублей, с 4-х по 10-е сутки по 399 рублей, с 11-х по 21-е сутки по 99 рублей. ИТОГО за 14 дней аренды стоимость составит - 1500+(7\*399)+(4\*99)= 4689 рублей. Исходя из данной формулы стоимость услуг аренды составит: \* На 2 дня - 1500 рублей \* На 5 дней - 2298 рублей \* На 14 дней - 4689 рублей \* На 21 день - 5382 рубля

заказчик: Возможно воспользоваться услугой если на объекте (в квартире) нет Wi-Fi интернета?

иенеджер: Возможно. Мы готовы предоставить в аренду Wi-Fi роутер с подключенным мобильным интернетом (при наличии связи оператора YOTA достаточного качества). Стоимость аренды роутера: Залог - 5000 рублей, Тариф 50 рублей в сутки. По окончании договора аренды залог возвращается за вычетом использованных за мобильный интернет средств.

## Не получилось самим рассчитать?

Попросите это сделать нашего менеджера

# Стоимость выкупа видеокамеры

Если Вам понравилось постоянно пользоваться удаленным видеонаблюдением

12999 руб. <del>14000 руб.</del>

Напомню это ТОП камера для домашнего использования в квартирах и других закрытых помещениях на сегодняшний день.

# Заполните форму

<span id="page-7-0"></span> $\bullet \qquad \bullet \qquad \bullet$ 

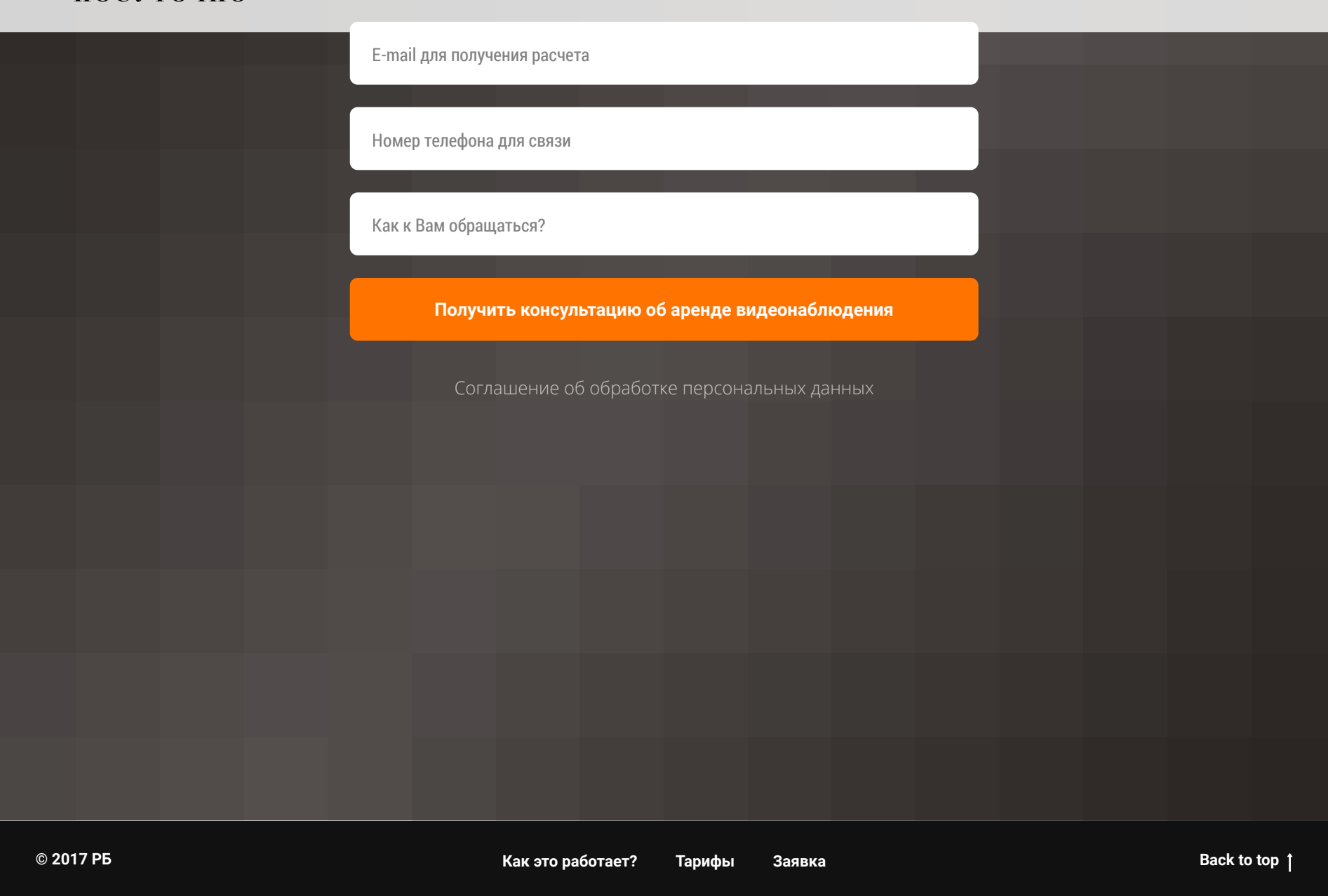